# Solar Dynamics Observatory (SDO) Extreme Ultraviolet Variability Experiment (EVE): Release notes for

## version 7 science data products

**README file for Extreme ultraviolet Spectro-‐Photometer (ESP) Level 1 version 7 release (2/15/21)**

Files in this directory were created at the Laboratory for Atmospheric and Space Physics in Boulder, Colorado for the NASA Solar Dynamics Observatory (SDO) Extreme Ultraviolet Variability Experiment (EVE). The Science Processing and Operations Center (SPOC) is responsible for creating and maintaining access to all EVE products. ESP Level 1 data products are generated using software and algorithms created at the Univ. of Southern California Space Sciences Center in Los Angeles, CA.

We have made every effort at verification and validation, but if you have any questions or encounter any problems with the data, please let us know about them. For access and data product issues please contact Don Woodraska, (Don.Woodraska at lasp.colorado.edu). For science issues please contact Leonid Didkovsky (leonid at usc.edu).

#### **ESP Overview:**

The Extreme ultraviolet Spectro-‐Photometer uses a transmission grating, thin film filters and multiple silicon photodiodes to measure solar irradiance in 5 discrete wavelength bands. These bands include first order diffraction measurements of 33.3 – 40.04 nm, 27.16 – 33.8 nm, 22.28 – 28.78 nm, 16.64 – 21.5 nm as well as zero-‐order measurements, obtained by 4 photodiodes in a quad configuration, of 0.1-‐7 nm. Additionally a fully-‐ obscured "dark" photodiode is used as part of a correction for background signal related to high energy particles. Under normal operation, ESP provides these measurements with 0.25 sec time resolution.

ESP channel 1 with band of 33.3 – 40.04 nm demonstrates significant noise pattern related to the increased instability of the detector's shunt resistance. We do not recommend using this band's data for short-‐time evaluation of solar irradiance.

| <b>ESP Channel</b> | Description      | Wavelength Range    | Data Product |
|--------------------|------------------|---------------------|--------------|
| Number             |                  |                     | <b>Names</b> |
|                    | 36 nm Irradiance | 33.3--40.04 nm      | CH 36        |
|                    | 26 nm Irradiance | 22.28--28.78 nm     | $CH_26$      |
| 3                  | Dark Diode       | N/A                 | $CH_D$       |
|                    | Quad Diode #0    |                     | $Q_0$        |
| 5                  | Quad Diode #1    | $0.1 - 7.0$ nm      | $Q_1$        |
|                    | Quad Diode #2    | $QD = name for sum$ | $Q_2$        |
|                    | Quad Diode #3    | of four quad diodes | $Q_3$        |
| 8                  | 18 nm Irradiance | 16.64--21.5 nm      | $CH_18$      |
| q                  | 30 nm Irradiance | 27.16--33.8 nm      | CH 30        |

**Table 1.** ESP Channels Names and Wavelength Ranges

More information about the ESP instrument, measurements, and calibrations can be found in:

Didkovsky, L., D. Judge, S. Wieman, T. Woods, and A. Jones, "EUV SpectroPhotometer (ESP) in Extreme Ultraviolet Variability Experiment (EVE): Algorithms and Calibrations", Solar Physics, p. 182, doi: 10.1007/s11207-‐009-‐9485-‐8, Dec. 2009. http://www--rcf.usc.edu/~leonid/papers/SolPhys2010.pdf

This paper provides an overview of the instrument design and calibrations. Equations 17 and 18 in this paper provides the calculation for the solar X--ray center intensity location using the quad diode signals (ESP channels 4-‐7). Because the quad diode is for the X-‐ray band of 0.1-‐7.0 nm, this intensity location is not the center of the sun but is instead the weighted location of active regions on the solar disk; this is particularly useful for identifying a flare's location.

#### **Product Overview:**

The ESP Level 1 irradiance data are fully calibrated and corrected for particle background, visible light leakage, degradation in sensitivity, and spacecraft location (corrected to 1-AU). A suborbital sounding rocket payload is flown once a year for EVE absolute calibrations. The first suborbital flight after the launch of SDO was on May 3, 2010 followed by flights on March 23, 2011, June 23, 2012, October 21, 2013, June 1, 2016, **and June 18, 2018**. Daily on-orbit calibrations are performed to track changes in detector dark current, filter condition, e.g. its degradation, and electrometer gain. Each data file covers a time span of 24 hours with 4 measurement/sec cadence. Level 1 data is available with about 1 day latency.

#### **Data Availability/Gaps:**

EVE/ESP provides nearly continuous solar observations with the following exceptions:

Daily calibrations: Calibration of the entire EVE instrument lasts a total of about 30 minutes, with the ESP portion lasting approximately 2.5 minutes. Daily calibrations for the EVE science channels are staggered so at least one of the other EVE science channels remains in observation mode during the period of ESP calibration.

Eclipse outage periods: Two annual eclipse outage periods of a few weeks occur as the spacecraft orbit aligns with the earth and sun. These can last up to 72 minutes each day. Around the 2 eclipse seasons, additional off-‐pointing maneuvers are performed including

EVE cruciform scans (9 hours), EVE FOV maps( $\sim$ 2 hours), plus maneuvers for the other instruments and the guide telescopes.

Lunar transits and other infrequent activities: The spacecraft is also subject to being blocked by the moon, but this is infrequent. Other infrequent activities include momentum management, and station-‐keeping thruster firings.

#### **Naming Convention:**

Level 1 products follow this naming convention: esp\_L1\_YYYYDOY\_006.fit

#### **Level 1 Irradiance Products:**

Level 1 products are stored in the scientific format called FITS as binary tables. FITS was first introduced in 1979. As one of the oldest scientific data formats, it continues to be widely used and expanded.

Data are stored in one-‐day duration files. These products can be located and downloaded from the EVE web site. A calendar interface is available for each year.

[http://lasp.colorado.edu/eve/data\\_access/evewebdata/misc/eve\\_calendars/calendar\\_level1\\_](http://lasp.colorado.edu/eve/data_access/evewebdata/misc/eve_calendars/calendar_level1_2017.html) [2017.html](http://lasp.colorado.edu/eve/data_access/evewebdata/misc/eve_calendars/calendar_level1_2017.html)

FITS reference: FITS: A Flexible Image Transport System, Wells, D. C., Greisen, E. W., and Harten, R. H., Astronomy & Astrophysics Supplement Series, 44, 363-‐370, 1981.

http://adsabs.harvard.edu/cgi--bin/nph-- bib\_query?bibcode=1981A %26AS...44..363W&db\_key=AST&high=3db47576cf05627

FITS Binary table reference: Binary Table Extension to FITS, Cotton, W. D., Tody, D. B., and Pence, W. D., Astronomy & Astrophysics Supplement Series, 113, 159-‐166, 1995.

http://adsabs.harvard.edu/cgi--bin/nph-- bib\_query?bibcode=1995A %26AS..113..159C&db\_key=AST&high=3db47576cf06210

Additional detailed documentation is available on-‐line. [http://fits.gsfc.nasa.gov/fits\\_documentation.html](http://fits.gsfc.nasa.gov/fits_documentation.html)

Standard reader software is available from GSFC for many different languages. A graphical program called "fv" is useful for browsing the contents without writing any programs.

<http://heasarc.gsfc.nasa.gov/docs/software/ftools/fv/>

For IDL, we use mrdfits.pro.

<http://idlastro.gsfc.nasa.gov/mrdfits.html>

<http://idlastro.gsfc.nasa.gov/fitsio.html>

In addition, the EVE team has provided a FITS reader in IDL called eve\_read\_whole\_fits.pro.

**Examples of Working with Data Products:**

Example #1:

An IDL example to read the first fits file from a group of files and print a mean (daily) value for Ch9 (30 nm):

```
IDL> names=file_search('esp_L1_2013*_006.fit')
IDL> D_TABLE = MRDFITS( names[0], 1, /unsigned, /silent, status=status ) 
IDL> PRINT,' Mean Irradiance [W/m^2] for Ch9 =',mean(D_TABLE.ch_30)
In this example D_TABLE contains all variables stored in the fits file.
```
Example #2:

Read the file using the eve\_read\_whole\_fits.pro function provided by LASP.

```
IDL> data = eve_read_whole_fits( 'esp_L1_2010120_007.fit' ) 
IDL> help,data,/structure
** Structure <103bd2c8>, 4 tags, length=38709016, data length=37326612, refs=1:
   PRIMARY
   PRIMARY_HEAD
                   LONG
                   STRING
                                         0
                              Array[
                                5]
   HDR001 STRU
                    CT<br>STRI
                              -> <Anonymous> Array[345600]
   HDR001_HEADER
                     NG
                              Array[108]
```

```
IDL> help,data.hdr001,/str
** Structure <103de0e8>, 28 tags, length=112, data length=108, refs=2:
```
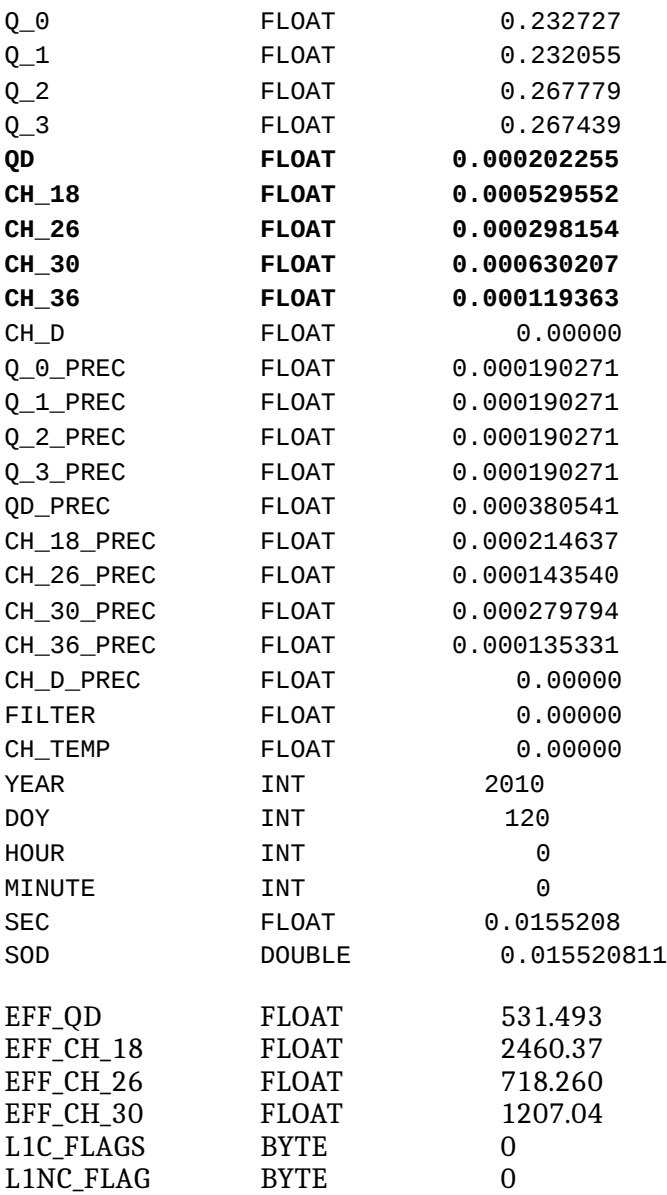

The bold variables above contain the irradiance in  $\mathrm{W}/\mathrm{m}^{\wedge}2$  for each of the bandpasses.

IDL> plot, data.hdr001.sod/60./60., data.hdr001.qd, ps=3, charsize=1.5, ytitle='W/m^2', xtitle='Hours in 2010120', title='SDO EVE ESP 0.1-7nm Quad diode  $Irradiance', yrange = [0.0, 0.0008]$ 

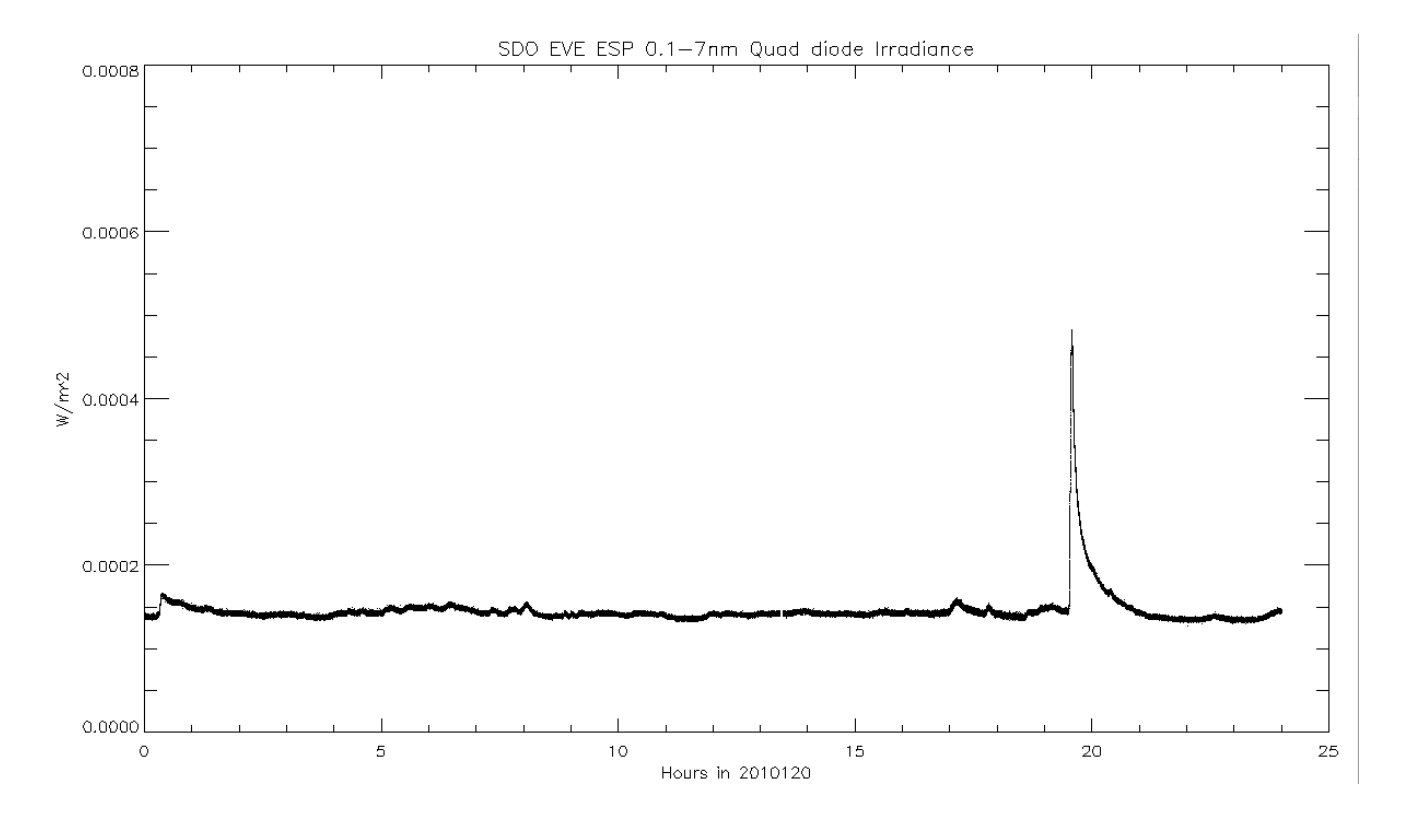

A measure of uncertainty is provided in the precision variables (for example qd\_prec).

The individual quadrant diode currents are provided as  $q_0$ ,  $q_1$ ,  $q_2$ , and  $q_3$ . These can be used to estimate the flare irradiance centroid in the quad diode coordinate system.

Similar plots can be created for other broadband diodes as follows…

```
IDL> plot,data.hdr001.sod/60./60., 
data.hdr001.ch_18,ps=3,charsize=1.5,ytitle='W/m^2',xtitle='Hours in 
2010120',title='SDO EVE ESP 18nm diode Irradiance'
IDL> plot,data.hdr001.sod/60./60., 
data.hdr001.ch_30,ps=3,charsize=1.5,ytitle='W/m^2',xtitle='Hours in 
2010120',title='SDO EVE ESP 30nm diode Irradiance'
```
 IDL> for i=0,107 do print,data.hdr001\_header[i] XTENSION= 'BINTABLE' /Binary table written by MWRFITS v1.11 BITPIX = 8 /Required value NAXIS = 2 /Required value<br>NAXIS1 = 2 /Number of byte 118 /Number of bytes per row NAXIS2 = 345218 /Number of rows PCOUNT = 0 /Normally 0 (no varying arrays) GCOUNT = 1 /Required value TFIELDS = 31 /Number of columns in table COMMENT COMMENT \*\*\* End of mandatory fields \*\*\* COMMENT<br>ORIGIN = ' SDO/EVE SPOC' // LASP, University of Colorado, Boulder DATE = '2020-11-02T15:05:38.000Z' // UTC file creation time TAI\_OBS = 1651276839.516 // TAI time at start of obs DATE\_OBS= '2010-04-30T00:00:05.516Z' // UTC at start of obs T\_OBS = '2010-04-30T00:00:35.516Z' // UTC at center of obs EXPTIME = 60.000 // seconds exposed, or integration time 5.516 // UTC seconds of day at start of obs TELESCOP= ' SDO/EVE' INSTRUME= ' EVE\_ESP' VERSION = 007 // major code/cal version REVISION= 007 // reprocess number FILENAME= 'esp\_L1\_2010120\_007.fit' CH1\_COEF= -10846.7061//Ch1 mean Coeff CH2\_COEF= -227259.7969//Ch2 mean Coeff CH4\_COEF= -38263.5742//Ch4 mean Coeff CH5\_COEF= -38102.5625//Ch5 mean Coeff CH6\_COEF= -43451.8086//Ch6 mean Coeff CH7\_COEF= -39975.2734//Ch7 mean Coeff CH8\_COEF= -843234.9375//Ch8 mean Coeff CH9\_COEF= -437729.8750//Ch9 mean Coeff COMMENT COMMENT \*\*\* Column names \*\*\* COMMENT TTYPE1 = 'Q\_0 ' / TTYPE2 =  ${}^{1}$ <u>Q</u>\_1  ${}^{1}$  /<br>TTYPE2 =  ${}^{1}$ Q\_2  ${}^{1}$  / TTYPE3 = 'Q\_2 ' / /<br>
TTYPE4 = 'Q\_3 ' ' / /<br>
TTYPE5 = 'QD ' / /<br>
TTYPE6 = 'CH\_18 ' / /<br>
TTYPE7 = 'CH\_26 ' / /<br>
TTYPE8 = 'CH\_30 ' / /<br>
TTYPE8 = 'CH\_30 ' / /<br>
TTYPE9 = 'CH\_36 '  $T$ TTYPE4 =  $'Q_3$ <br> $T$ TTYPE5 =  $'QD$ TTYPE5 = 'QD ' / TTYPE6 = 'CH\_18 ' / TTYPE7 = 'CH\_26 ' / TTYPE8 = 'CH\_30 ' / TTYPE9 = 'CH\_36 ' / TTYPE10 = 'CH\_D ' / TTYPE11 = 'Q\_0\_PREC' / TTYPE12 = 'Q\_1\_PREC' / TTYPE13 = 'Q\_2\_PREC' / TTYPE14 = 'Q\_3\_PREC' / TTYPE15 = 'QD\_PREC ' / TTYPE16 = 'CH\_18\_PREC' / TTYPE17 = 'CH\_26\_PREC' / TTYPE16 = 'CH\_18\_PREC' /<br>
TTYPE17 = 'CH\_26\_PREC' /<br>
TTYPE18 = 'CH\_30\_PREC' /<br>
TTYPE19 = 'CH\_36\_PREC' /<br>
TTYPE20 = 'CH\_0\_PREC' /<br>
TTYPE20 = 'CH\_D\_PREC' / /<br>
TTYPE21 = 'FILTER ' / /<br>
TTYPE22 = 'CH\_TEMP ' / /<br>
TTYPE24 = 'DOY  $T$ TTYPE19 = 'CH 36 PREC'  $T$ TTYPE20 = 'CH D PREC' TTYPE21 = 'FILTER ' / TTYPE22 = 'CH\_TEMP ' / TTYPE23 = 'YEAR ' / TTYPE24 = 'DOY ' / TTYPE25 = 'SOD ' / TTYPE26 = 'EFF\_QD ' / TTYPE27 = 'EFF\_CH\_26' / TTYPE28 = 'EFF\_CH\_18' /

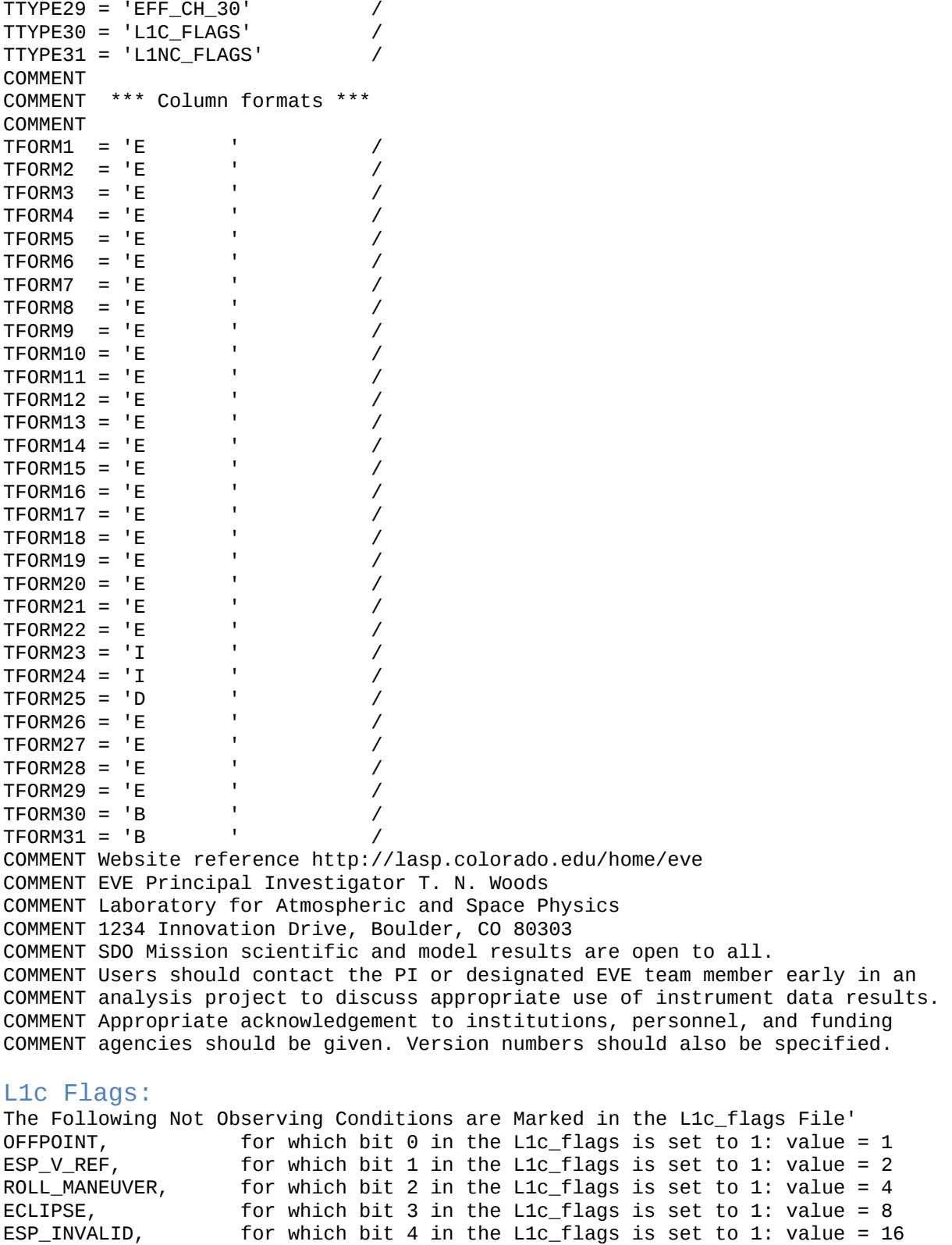

NOT\_PRIMARY\_FILTER, for which bit 5 in the L1c\_flags is set to 1: value = 32 LUNAR\_TRANSIT, for which bit 6 in the L1c\_flags is set to 1: value = 64

### Version 7 specific notes:

ESP Level 1 data published in Version 7 contains the following updates compared to the data available for Version 6.

- Irradiance data are combined for two "solar" filters with different degradation trends for the mission-long observations.
- Some software flags related to non-conditional observations are implemented for setting data values to -1 for the times marked with these flags.